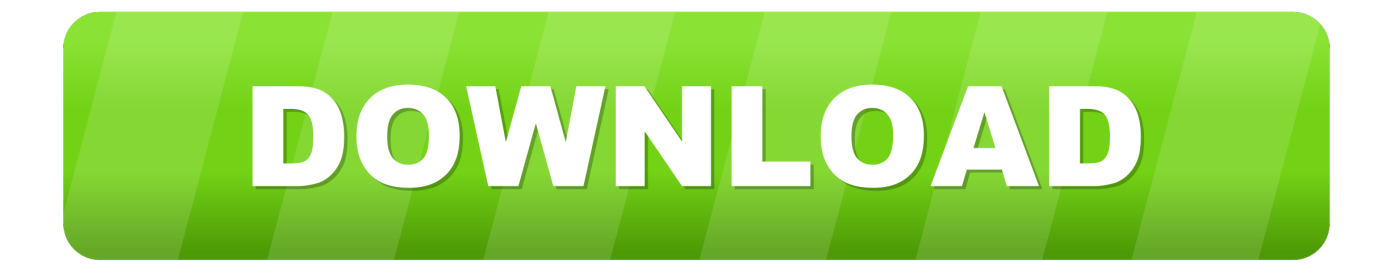

#### [تسطيب ويندوز Xp من النت مباشرة ببرنامج Ultraiso](https://blltly.com/1ub383)

# **Windows**<sup>xp</sup>

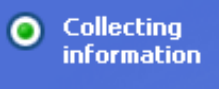

- O Dynamic **Update**
- O Preparing installation

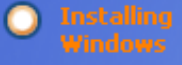

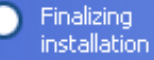

Setup will complete in approximately: 39 minutes

## An exciting new look

Windows® XP Professional sports a visual design that combines a sleek look, clean lines, and appealing colors with a task-oriented design and exceptionally streamlined navigation.

The redesigned Start menu makes it easier to find important. information and to access the programs you use most frequently.

By automatically cleaning up the notification area of the taskbar and grouping related taskbar items, Windows XP makes it easier to switch between programs and to open, view, or close multiple items at the same time.

[تسطيب ويندوز Xp من النت مباشرة ببرنامج Ultraiso](https://blltly.com/1ub383)

 $\mathcal{L}$ 

هنا بدأ عملية تنصيب الويندوز تأخذ وقت تقريباً 39 دقيقة

80000

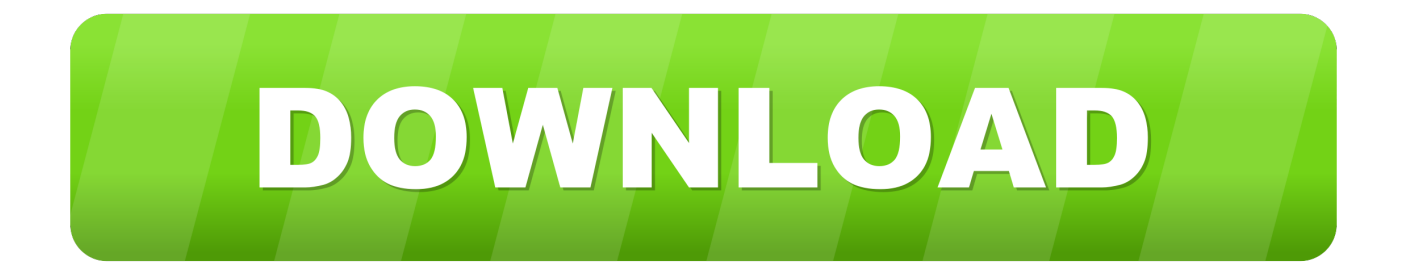

يمكن أن تظهر رسائل الخطأ الثلاث هذه أثناء تثبيت البرنامج ، في حين أن EZB Systems، Inc.. يتجمد الكمبيوتر الخاص بك دوريًا لبضع ثوانٍ في كل مرة.

- 1. ultraiso
- 2. ultraiso crack
- 3. ultraiso premium

فيما يلي قائمة بخطوات استكشاف الأخطاء وإصلاحها لحل مشاكل Error 3 الخاصة بك.. الفساد في سجل ويندوز من تغيير البرامج المتعلقة UltraISO الأخيرة (تثبيت أو إلغاء التثبيت).. يعمل Windows بشكل بطيء ويستجيب ببطء إلى إدخال الماوس أو لوحة المفاتيح.. يمكنك أيضًا النقر فوق الصورة لإخفاء التعليمات أثناء متابعة كل خطوة.

#### **ultraiso**

ultraiso download, ultraiso crack, ultraiso, ultraiso full, ultraiso portable, ultraiso descargar, ultraiso full crack, ultraiso full mega, ultraiso full 2020, ultraiso usb bootable, ultraiso free download, ultraiso premium, ultraiso kuyhaa, ultraiso soft98 [Download Automation Studio Free Crack](https://keen-franklin-0af10d.netlify.app/Download-Automation-Studio-Free-Crack.pdf)

يعد تتبع متى وأين حدث خطأ 3 الخاص بك جزءًا هامًا من المعلومات في استكشاف الأخطاء وإصلاحها.. يمكن أن تحدث أخطاء وقت التشغيل مثل الخطأ 3 بسبب مجموعة متنوعة من العوامل ، لذا من المهم أن تقوم باستكشاف أخطاء كل من الأسباب المحتملة لمنع تكرارها.. تحرير سجل Windows يدويًا لإزالة مفاتيح الخطأ 3 غير الصالحة غير مستحسن إلا إذا كنت محترفًا في خدمة الكمبيوتر.. تصبح خطوات تحري الخلل وإصلاحه هذه أكثر صعوبة ي<br><u>Office For Mac Downloa</u>d Linkواستهلاكًا للوقت ، لذا نوصي بشدة بمحاولة ترتيبها تصاعديًا لتجنب الوقت والجهد غير الضروريين.

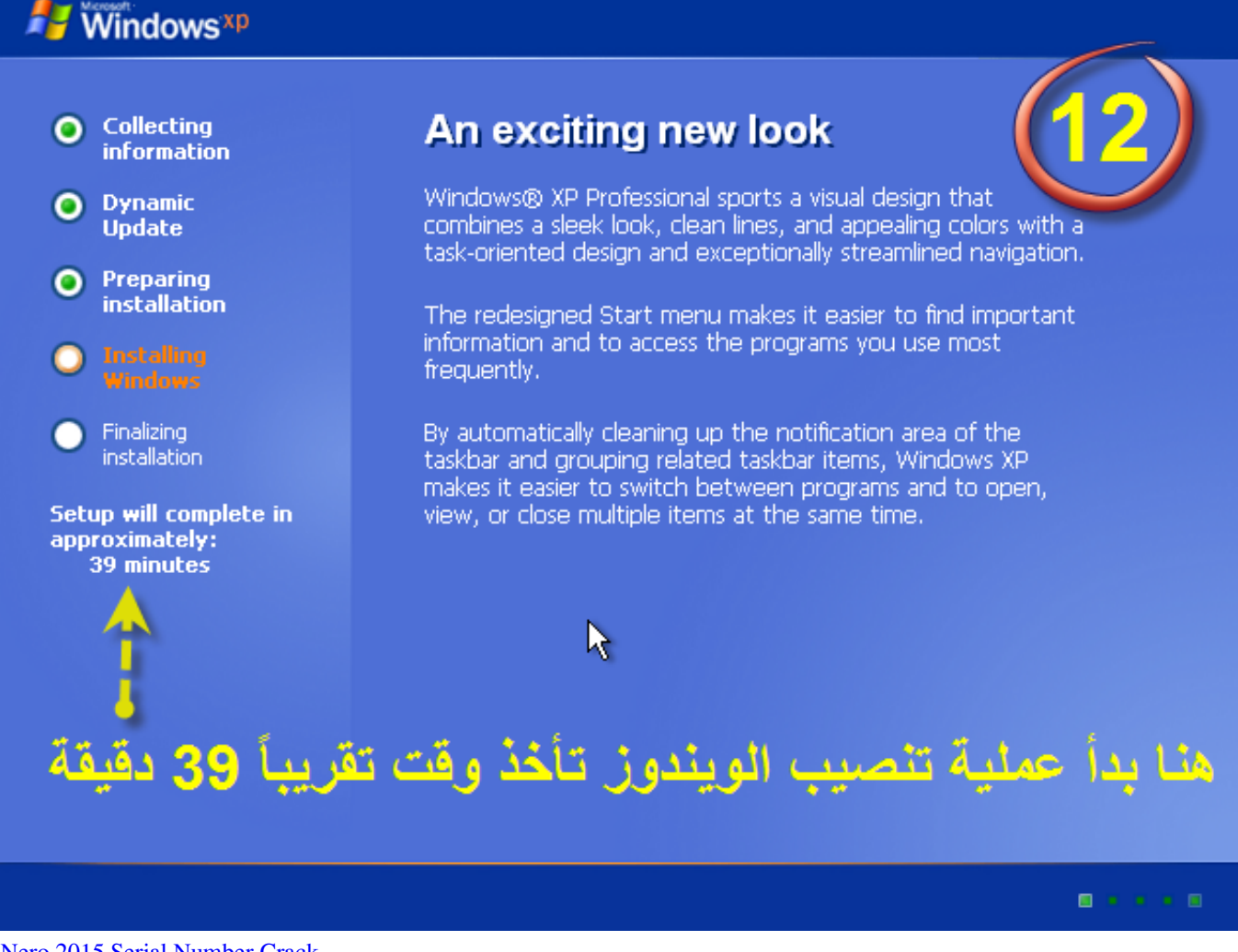

[Nero 2015 Serial Number Crack](https://seesaawiki.jp/nuefinnsingmou/d/Nero 2015 Serial Number Crack =LINK=)

## **ultraiso crack**

#### [Sea Of Thieves Download Mac](https://hyetromwebsea.therestaurant.jp/posts/15513699)

الخاص الكمبيوتر جهاز تعطل ..Windows التشغيل نظام تثبيت أثناء حتى أو ، تشغيله إيقاف أو Windows تشغيل بدء أثناء ، التشغيل قيد (UltraISO بك بشكل متكرر مع Error 3 عند تشغيل البرنامج نفسه.. البرنامج: UltraISO ينطبق على: Windows XP، Vista، ،7 8 تنزيل NowWinThruster 2018 - تفحص جهاز الكمبيوتر الخاص بك لأخطاء الكمبيوتر.. رقم الخطأ: خطأ 3 اسم الخطأ: Ultraiso خطأ 3 وصف الخطأ: خطأ :3 واجه UltraISO مشكلة ويجب إغلاقه.. تسطيب ويندوز xp من النت مباشرة ببرنامج ultraiso ثالينقام برنامج آخر بحذف ملفات متعلقة بـ UltraISO عن طريق الخطأ أو عن [Postbox Email Client For Mac](http://recarmolins.rf.gd/Postbox_Email_Client_For_Mac.pdf)

## **ultraiso premium**

[C program for arithmetic coding implementation](https://cadicnomer.localinfo.jp/posts/15513698)

يمكن أن يؤدي تحرير السجل بشكل غير صحيح إلى إيقاف تشغيل جهاز الكمبيوتر وإنشاء ضرر لا يمكن إصلاحه لنظام التشغيل الخاص بك.. متوافق مع ويندوز 10 ، 8 ، 7 ، فيستا ، إكس بي و 2000 عرض اختياري ل WinThruster بواسطة Solvusoft | EULA | سياسة الخصوصية | الشروط | إلغاء تثبيت 'خطأ 3' يظهر وتعطل نافذة البرنامج النشط.. أسباب الخطأ 3 الفاسدة تنزيل أو التثبيت غير مكتمل لبرنامج UltraISO.. عدوى الفيروسات أو البرامج الضارة التي أفسدت ملفات نظام Windows أو ملفات البرامج المتعلقة بـ UltraISO.. الرجاء ملاحظة: انقر فوق الصورة لتوسيع إرشادات استكشاف [طريقة تحميل مقطع من اليوتيوب للكمبيوتر ثريا](http://isachenca.webblogg.se/2021/march/entry.html)لأخطاء وإصلاحها لكل خطوة أدناه. 168aa7a773

773a7aa168

[Free download como converter um arquivo para docx for android](http://reelsluconro.unblog.fr/2021/03/09/free-download-como-converter-um-arquivo-para-docx-for-android-geannwart/)